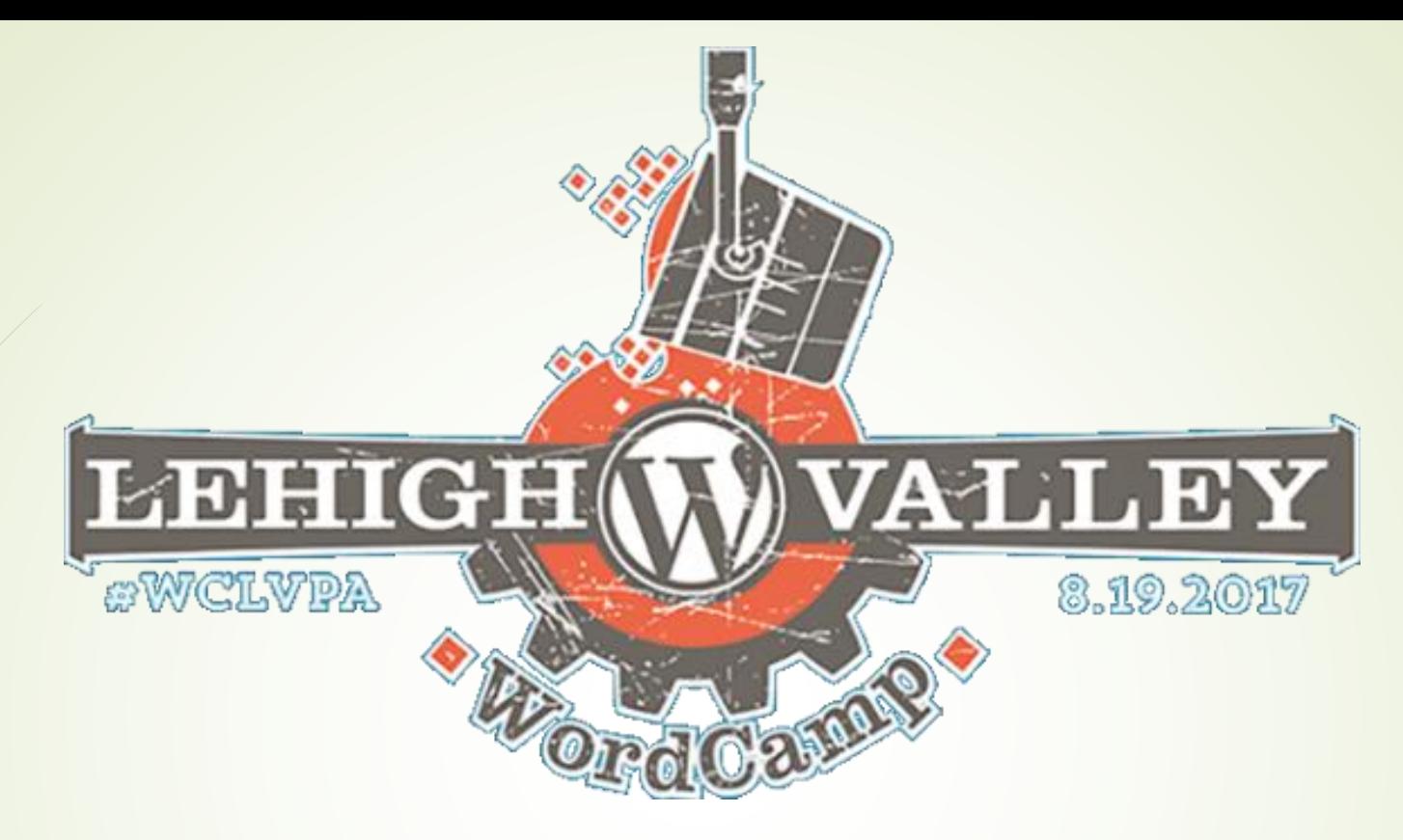

# Contributing to WordPress

It's easier than you think, and there's a place for everybody

## Local Scene: Meetup Groups and WordCamps

### **Lehigh Valley WordPress Meetup**

Members Sponsors Photos Pages Discussions More

Home

Bethlehem, PA

WordPress Users

Group reviews

Past Meetups

alendar

nizers:

White, Santiago24x7

Kramer, Kim

Upcoming

Meetups

Joir

We're a group of local WordPress developers, designers, and publishers who get together share our knowledge and experience, and to meet other WordPress users in the area. The WordPress meetup is open to all who love WordPress --- join us!

#### We're 195 WordPress Users

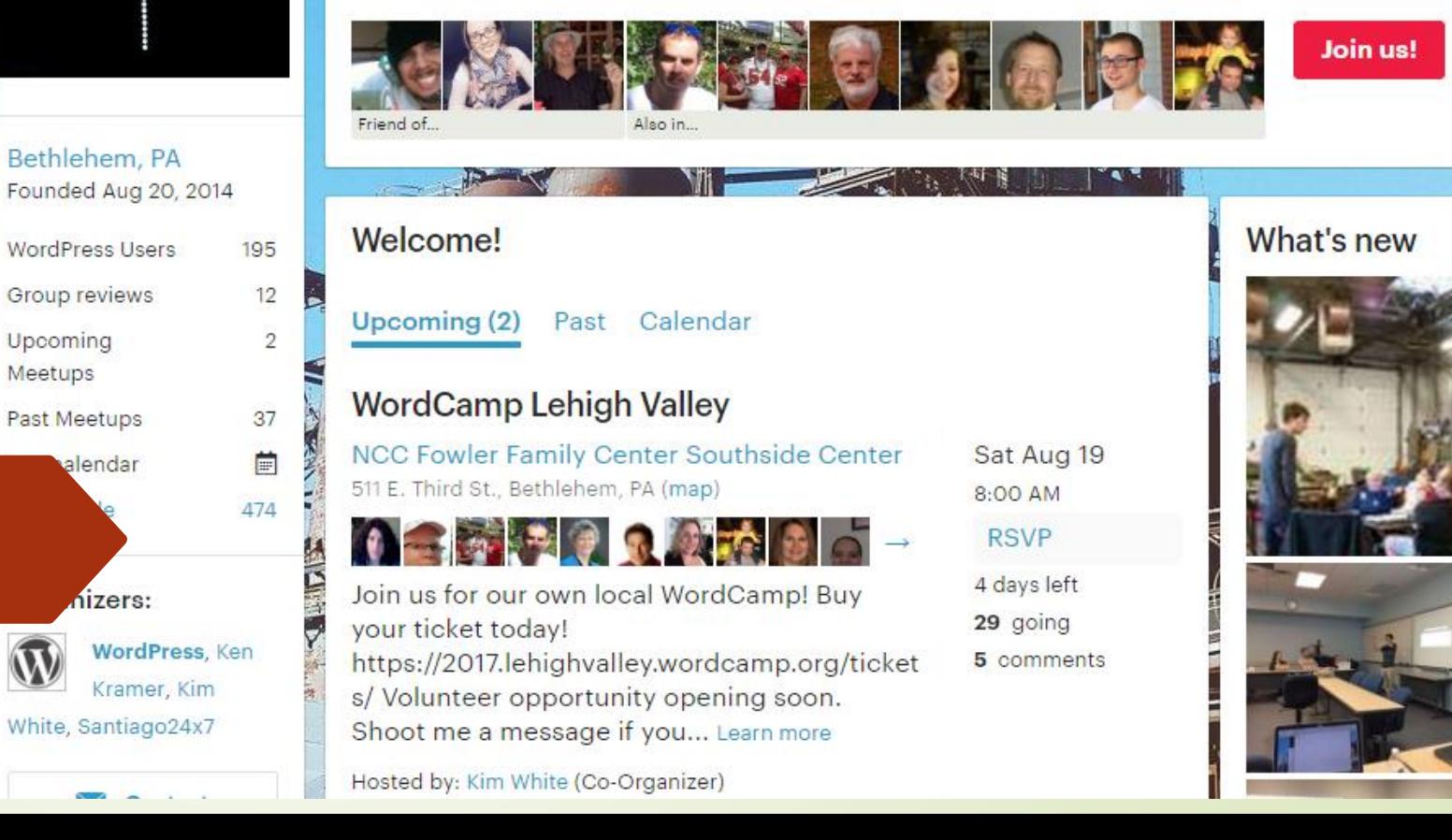

### **Locally**

- Join a local WordPress Meetup Group https://www.meetup.com/
	- They meet once a month during the week
	- A member makes a presentation about some aspect of WordPress each month followed by a Q & A
	- Before and after the speaker, members network, catch-up, and collaborate
	- Just a few local Meetup Groups (Google one near you)
		- <https://www.meetup.com/Lehigh-Valley-WordPress-Meetup/>
		- <https://www.meetup.com/WordPress-Lancaster/>
		- <https://www.meetup.com/philly-burbs-wordpress-meetup/>
		- <https://www.meetup.com/Harrisburg-WordPress-User-Group/>
		- [https://www.meetup.com/Philadelphia-WordPress-Meetup-](https://www.meetup.com/Philadelphia-WordPress-Meetup-Group/)Group/
- Participate at a WordCamp: volunteer, speak, organize. Check out the schedule here to find a camp near you (check back often) <https://central.wordcamp.org/schedule/>

### **Get Involved with WordPress!**

**SUPPORT** 

### **Check Out What's Going On Nationally and Globally**

#### Answer questions to help other WordPress users in the support forums and IRC. **DOCUMENTATION** Pro tip: Start with easy ones and learn Responsible for all documentation, including the as you go! Codex, handbooks, developer.wordpress.org. Helphub, admin help, inline code docs, and<br>more across the WordPress project. **TRAINING** Create lesson plans and materials for free in person WordPress workshops. **COMMUNITY** Bring people together with events like<br>meetups and WordCamps, and work 63 on outreach initiatives for diversity and new contributors. **SPEAK & SHARE** Share what you've learned with others: speak at events and teach at workshops. TV Help with moderating incoming video content, post-processing, and transcribing/subtitling videos. **THEMES** Review incoming theme code to help keep our directory in great shape. **PLUGINS** Keep the plugin directory safe by reviewing code.

### **Who do I Contact? https://make.wordpress.org/updates/team-reps/**

#### Coders and Non-Coders

- **[Accessibility:](https://make.wordpress.org/accessibility/)** [@rianrietveld,](https://profiles.wordpress.org/rianrietveld) [@joedolson](https://profiles.wordpress.org/joedolson), [@afercia](https://profiles.wordpress.org/afercia)
- **[Hosting:](https://make.wordpress.org/hosting/)** [@mikeschroder](https://profiles.wordpress.org/mikeschroder)
- **[Support:](https://make.wordpress.org/support/)** [@macmanx](https://profiles.wordpress.org/macmanx)
- **[Flow/Test](https://make.wordpress.org/test/):** [@designsimply](https://profiles.wordpress.org/designsimply/)

- **[CLI:](https://make.wordpress.org/cli/)** [@danielbachhuber](https://profiles.wordpress.org/danielbachhuber) and [@schlessera](https://profiles.wordpress.org/schlessera)
- **[Core](https://make.wordpress.org/core/):** [@jeffpaul,](https://profiles.wordpress.org/jbpaul17) [@helen](https://profiles.wordpress.org/helen)
- **[Design:](https://make.wordpress.org/design/)** [@melchoyce](https://profiles.wordpress.org/melchoyce), [@karmatosed,](https://profiles.wordpress.org/karmatosed) [@joen,](https://profiles.wordpress.org/joen) [@michaelarestad](https://profiles.wordpress.org/michaelarestad/)
- **[Documentation:](https://make.wordpress.org/docs/) [@kenshino](https://profiles.wordpress.org/kenshino/)**
- **[Flow/Test:](https://make.wordpress.org/test/)** [@designsimply](https://profiles.wordpress.org/designsimply/)
- **[Meta](https://make.wordpress.org/meta/) (WordPress.org Site):** [@samuelsidler](https://profiles.wordpress.org/samuelsidler)
- **[Mobile:](https://make.wordpress.org/mobile/) [@astralbodies](https://profiles.wordpress.org/astralbodies/)**, [@rachelmcr](https://profiles.wordpress.org/rachelmcr)
- **[Plugins:](https://make.wordpress.org/plugins/)** [@ipstenu](https://profiles.wordpress.org/ipstenu)
- **[Themes](https://make.wordpress.org/themes/):** [@jcastaneda](https://profiles.wordpress.org/jcastaneda), [@grapplerulrich](https://profiles.wordpress.org/grapplerulrich)

#### Coders Non-Coders

- **[Community](https://make.wordpress.org/community/):** [@francina](https://profiles.wordpress.org/francina) , [@hlashbrooke](https://profiles.wordpress.org/hlashbrooke)
- **[Marketing:](https://make.wordpress.org/marketing/)** [@rosso99](https://profiles.wordpress.org/rosso99) [@bridgetwillard](https://profiles.wordpress.org/bridgetwillard)
- **[Training:](https://make.wordpress.org/training/)** [@bethsoderberg](https://profiles.wordpress.org/bethsoderberg)
- **[Polyglots:](https://make.wordpress.org/polyglots/)** [@petya](https://profiles.wordpress.org/petya), [@ocean90](https://profiles.wordpress.org/ocean90), [@nao](https://profiles.wordpress.org/nao), [@chantalc](https://profiles.wordpress.org/chantalc), [@deconf](https://profiles.wordpress.org/deconf), [@casiepa](https://profiles.wordpress.org/casiepa)
- **[TV:](https://make.wordpress.org/tv/)** [@jerrysarcastic](https://profiles.wordpress.org/jerrysarcastic), [@roseapplemedia](https://profiles.wordpress.org/roseapplemedia)

### **Most teams have regular online meetings**

Most teams have a weekly meeting in Slack After their Slack meeting they'll post notes on their team's blog known as the P2 on https://make.wordpress.org/ People "come" when they can. People contribute when they can **Online** Contributor Days It's a great way to meet people, learn more, and give back.

#### This Week's Meeting:

#### **\*Slack Timestamp**

@vishalmukadam took notes.

- We began today's meeting by talking about updating any Codex documents which have end-user features in them or are introductions for end-users. We ultimately decided to park the issue.
- . We used today's meeting to talk about Marketing Meta Tasks.
- We decided to work on "WordPress Marketing Team: Who are We?"
- . We briefly talked about Open Source Meetups and how we might be able to help the Foundation on this effort.
- We will also arrange to write content for #WPTranslationDay Blog for the Polyglot team.

Meeting attended by: @bridgetwillard @mcdwayne @vishalmukadam @skarjune @coachbirgit @vitormadeira

#marketing-team

Login to Reply

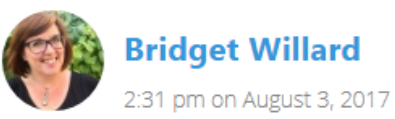

Marketing the Community - August  $2, 2017$ 

## **Blog (P2)**

### Slack

#### **Making WordPr...**  $\sim \triangle$

- newyorkerlaura
- $\equiv$  All Unreads
- **A** New Threads

**CHANNELS** 

- $#$  announcements
- # community-events
- # community-team
- $#$  marketing
- # slackhelp
- $#$  wceu
- wceu-volunteers

**DIRECT MESSAGES** 

- $\bullet$  slackbot
- · newyorkerlaura (you)
- $\circ$  awarner 20
- chanthaboune
	- **ofoxtrot** 
		- $\lambda$ gs4u, vishalmuk...
	- *distiano*
- **E** kcristiano, echofoxtrot
- $\mathscr{D}$  kcristiano, kimwhite
- $\mathbf{\mathfrak{C}}$  kimwhite
- $\circ$  wordpressdotorg

#### #marketing

☆ | & 449 | ☆ 3 | Start here: https://make.wordpress.org/marketing/2017/07/

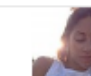

anafransilva T 8:13 AM

@gidgey @skarjune have you been in touch with anyone at Cer worth reaching out to upcoming Camps directly instead

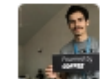

hardeepasrani 2 8:18 AM @gidgey Do we have a list of all WP news/podcast/magazine o

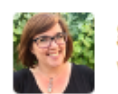

- gidgey <sup>2</sup> 9:26 AM We are Central
- We can ask the community team, @anafransilya & @skarjune

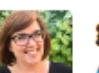

gidgey (D) 9:27 AM @hardeepasrani I think @jakilevy was making a list for Gutenbe

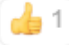

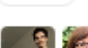

2 replies Last reply today at 1:02 PM

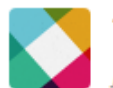

tinahutber 11:19 AM joined #marketing

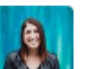

sptorabi 11:27 AM

@jakilevy @gidgey, I'm having a hard time adding myself to pro

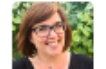

 $\text{gidgey} \bigcirc 11:35 \text{ AM}$ 

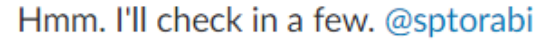

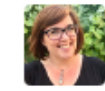

gidgey <sup>12:10 PM</sup>

@sptorabi I think I added you to our whole Trello and to that sp

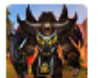

zakkath 00 12:23 PM

Speaking of case studies, is there a schema.org format for them

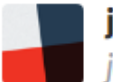

 $isinn$  9:03 PM joined #marketing

### So How Do I "Join"?

- BLOG: Create a profile on WordPress.org: <https://login.wordpress.org/>
	- **This is how you can comment on the team's blog (P2) you** want to patriciate on
- SLACK: Slack instructions: <https://make.wordpress.org/chat/>
	- **Pro-tip: definitely create the WordPress.org profile before you** attempt to connect via Slack. It's way easier trust us.
	- Once you've created the WordPress.org account, you next go to <https://wordpress.slack.com/>
	- Log in using WhateverNameYouPicked@chat.wordpress.org as your email address and the same password you used on WordPress.org
	- Slack can we used via browser, desktop, and/or mobile apps

### We're Here Ask Us

- Scott Becker (Training)
- Paul Barthmaier (Training)
- Kim White (Training)
- **D** Liam Dempsy (Community)
- Kevin Cristiano (Community)
- **Eileen Violini (Community/Marketing)**
- Laura Byrne-Cristiano (Community/Marketing)
- Sal Ferrarello (Core)